## Cisco Webex Room Serisi Touch10 Hızlı Başvuru Kılavuzu CE9.13

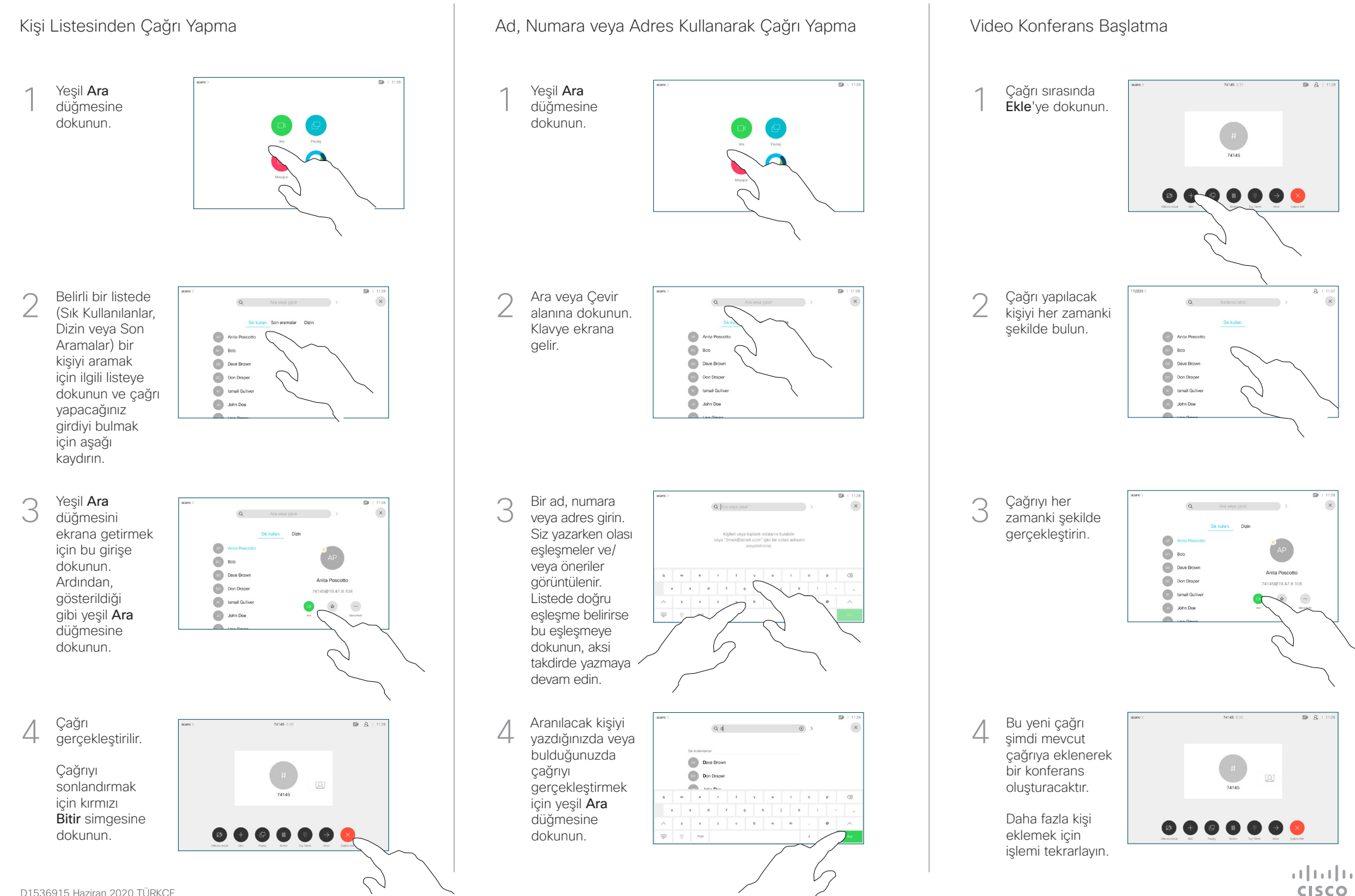

## Cisco Webex Room Serisi Touch10 Hızlı Başvuru Kılavuzu CE9.13

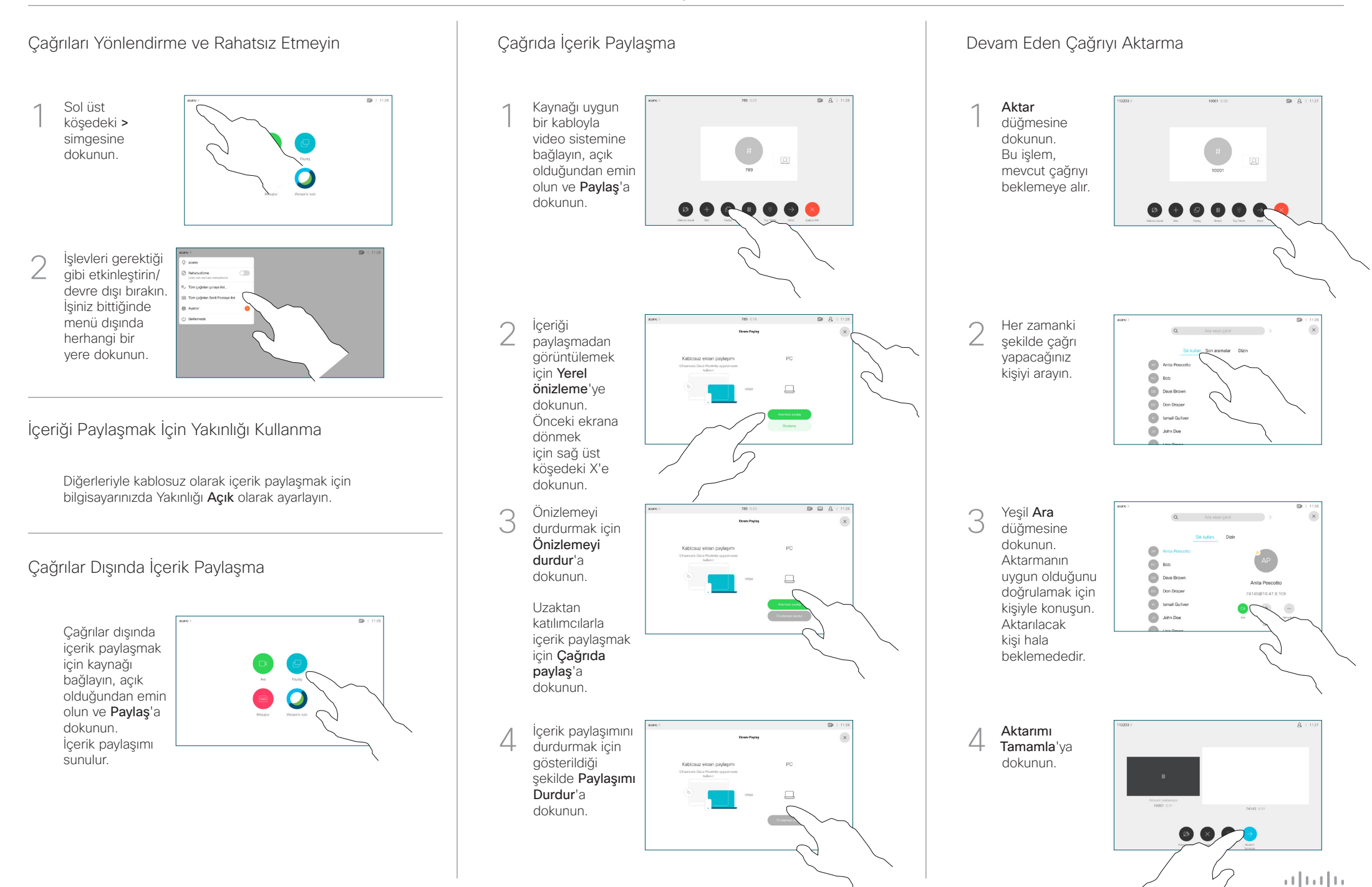

**CISCO**